## PHY604 Lecture 17

October 21, 2021

## Review: Relaxation methods for Laplace eq.

- Methods based on this physical intuition are called relaxation methods
- We can use the FTCS method that we have used previously for the diffusion equation
- Start with the 2D "diffusion" equation:

$$
\frac{\partial \Phi}{\partial t} = \mu \left( \frac{\partial^2 \Phi}{\partial x^2} + \frac{\partial^2 \Phi}{\partial y^2} \right)
$$

• Discretize:

$$
\Phi_{i,j}^{n+1} = \Phi_{i,j}^n + \frac{\mu \tau}{h_x^2} (\Phi_{i+1,j}^n + \Phi_{i-1,j}^n - 2\Phi_{i,j}^n) \n+ \frac{\mu \tau}{h_y^2} (\Phi_{i,j+1}^n + \Phi_{i,j-1}^n - 2\Phi_{i,j}^n)
$$

• *n* here is not really time, more an improved guess for the solution

#### Review: Jacobi method for Laplace equation  $\Phi^{n+1}_{i,j} =$ 1 4  $(\Phi_{i+1,j}^n + \Phi_{i-1,j}^n + \Phi_{i,j+1}^n + \Phi_{i,j-1}^n)$

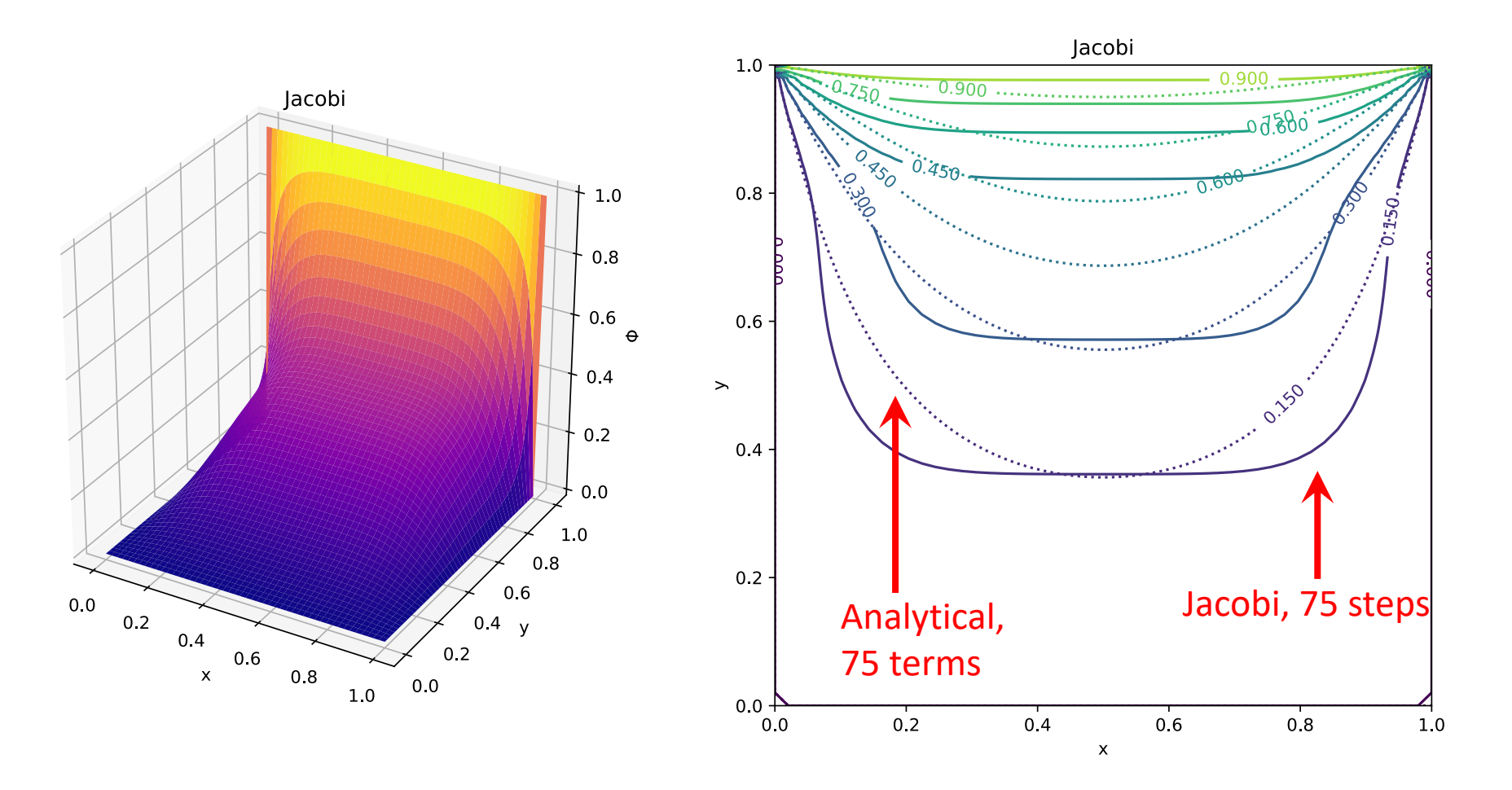

#### Review: Gauss-Seidel for Laplace eq.

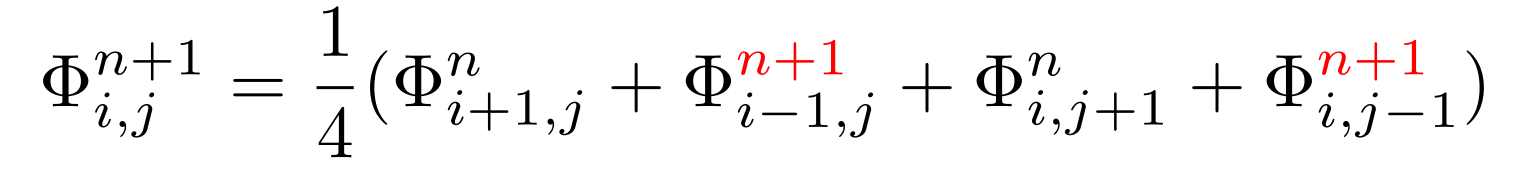

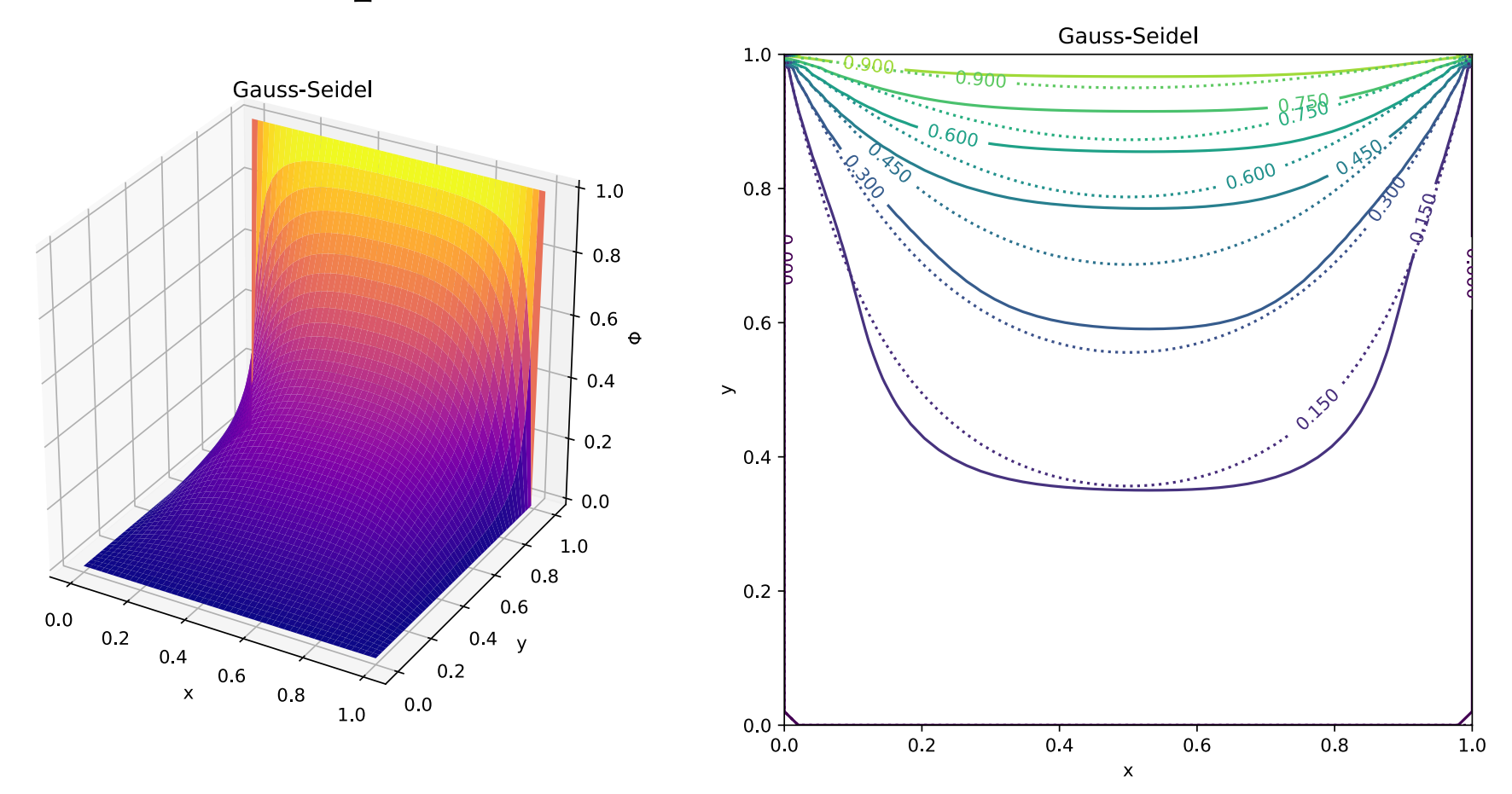

#### Review: Simultaneous overrelaxation

$$
\Phi_{i,j}^{n+1} = (1 - \omega) \Phi_{i,j}^{n} + \frac{\omega}{4} (\Phi_{i+1,j}^{n} + \Phi_{i-1,j}^{n+1} + \Phi_{i,j+1}^{n} + \Phi_{i,j-1}^{n+1})
$$

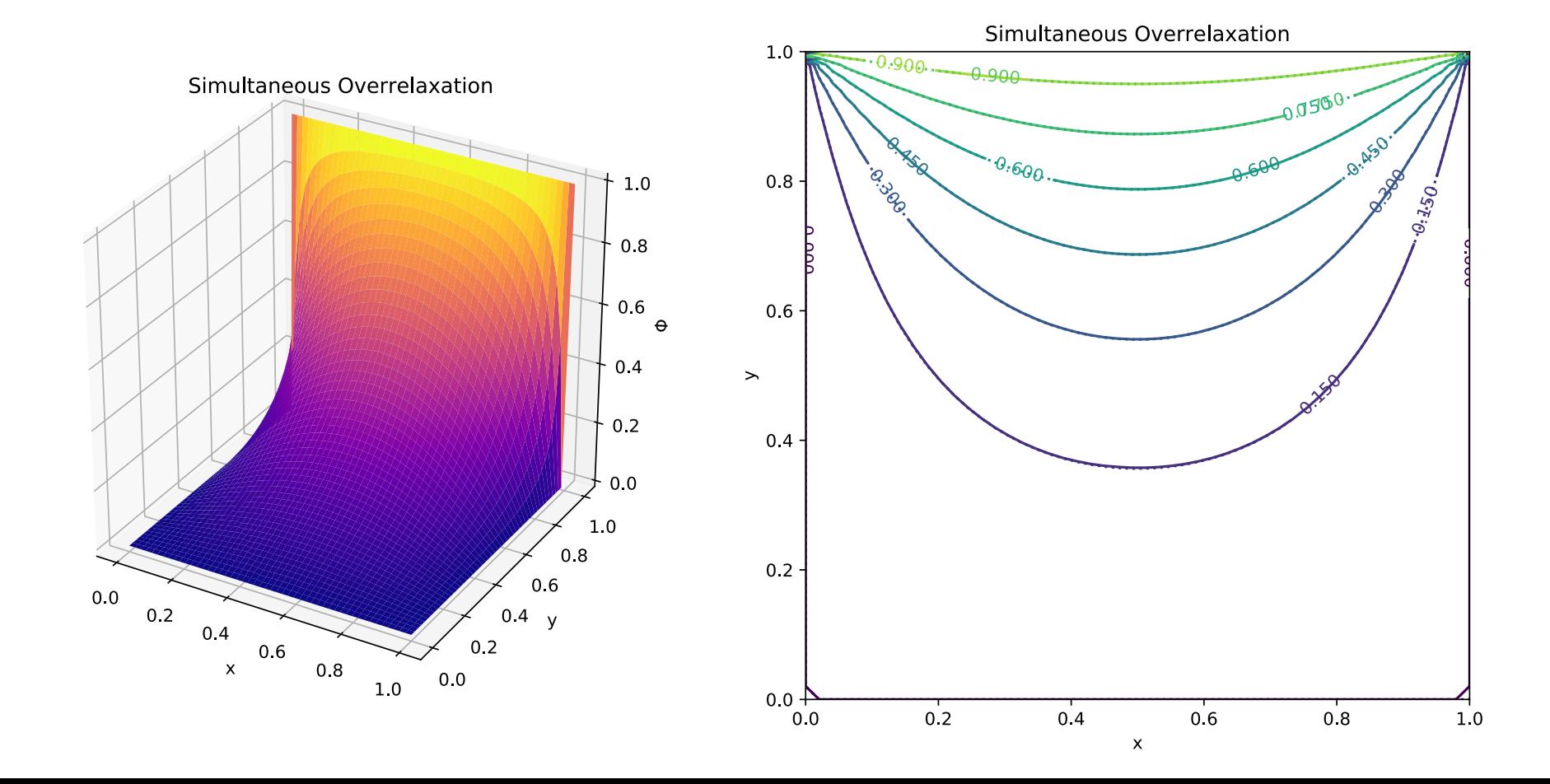

Review: Approximate solution by spectral decomposition  $\Phi(x, y) = \Phi_a(x, y) + T(x, y)$ 

- To simplify the approximate solution, we take orthogonal trial functions:  $\int^L$ 0  $dx \int^L$ 0  $dyf_{k}(x,y)f_{k^{\prime}}(x,y)=A_{k}\delta_{k,k^{\prime}}$
- Insert into the Poisson equation:

$$
\nabla^2 \left[ \sum_k a_k f_k(x, y) \right] + \frac{1}{\epsilon_0} \rho(x, y) = R(x, y)
$$

• Where the residual *R* is:

$$
R(x, y) = -\nabla^2 T(x, y)
$$

#### Review: Final solution with Galerkin method

$$
\Phi_a(x, y) = \sum_{m=0}^{M-1} \sum_{n=0}^{M-1} a_{m,n} \cos\left(\frac{m\pi x}{L}\right) \cos\left(\frac{n\pi y}{L}\right)
$$

$$
a_{m,n} = \frac{4}{\pi^2 \epsilon_0 (m^2 + n^2)(1 + \delta_{m,0})(1 + \delta_{n,0})} \int_0^L dx \int_0^L dy \rho(x,y) \cos\left(\frac{m\pi x}{L}\right) \cos\left(\frac{n\pi y}{L}\right)
$$

#### Ex: charge distribution of 2D dipoles (Garcia Sec. 8.2)

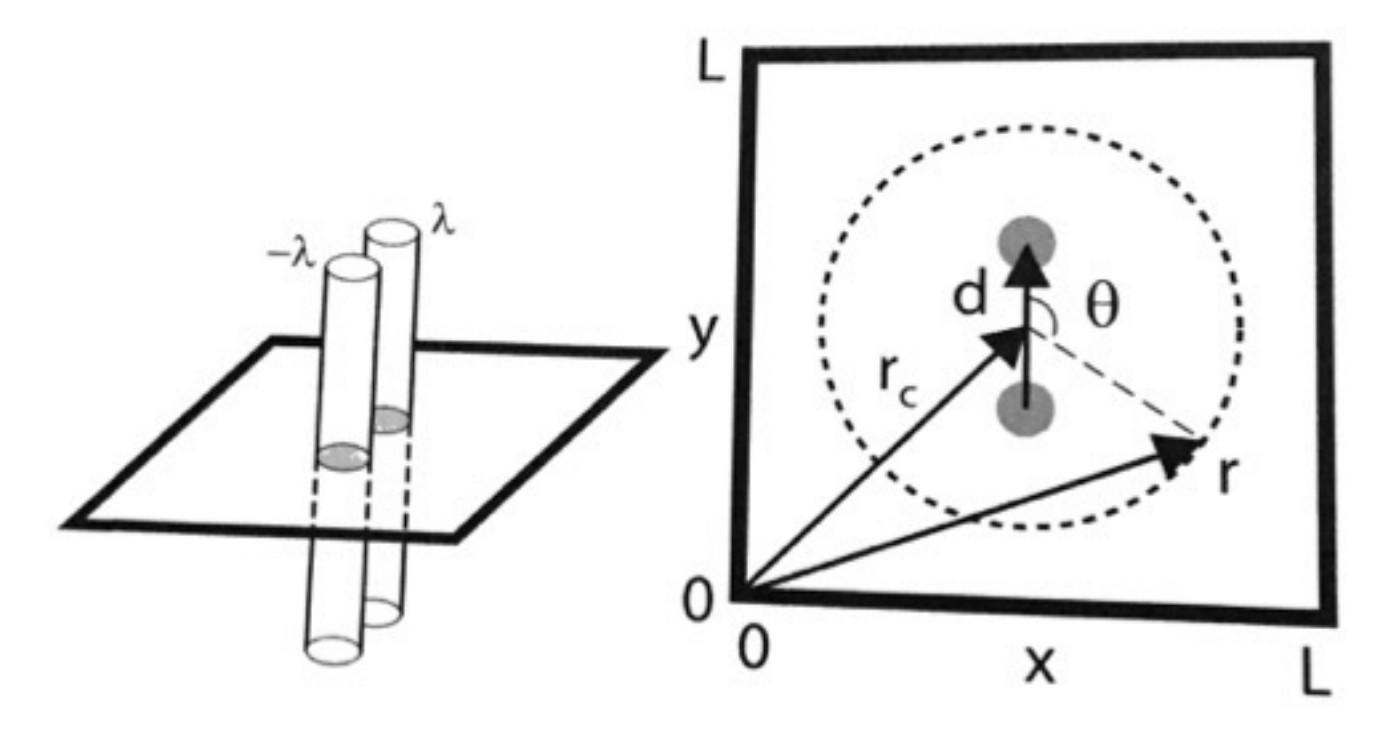

$$
\rho(\mathbf{r}) = \lambda[\delta(\mathbf{r}-\mathbf{r}_{+}) - \delta(\mathbf{r}-\mathbf{r}_{-})]
$$

• Where:

$$
{\bf r}_\pm={\bf r}_c\pm\frac{1}{2}{\bf d}
$$

Review: Galerkin solution to the dipole potential

- Compare to free dipole:  $\Phi^{\rm free}({\bf r}) = -{\lambda \over 2\pi c}$  $2\pi\epsilon_0$  $\left[\ln|\mathbf{r}-\mathbf{r}_+|-\ln|\mathbf{r}-\mathbf{r}_-|\right]$
- Or "ideal" dipole potential (far away):  $\Phi^{\text{ideal}}(\mathbf{r}) = \frac{\lambda}{2}$  $2\pi\epsilon_0$ *|*d*|*  $|\mathbf{r} - \mathbf{r}_c|$  $\cos\theta$

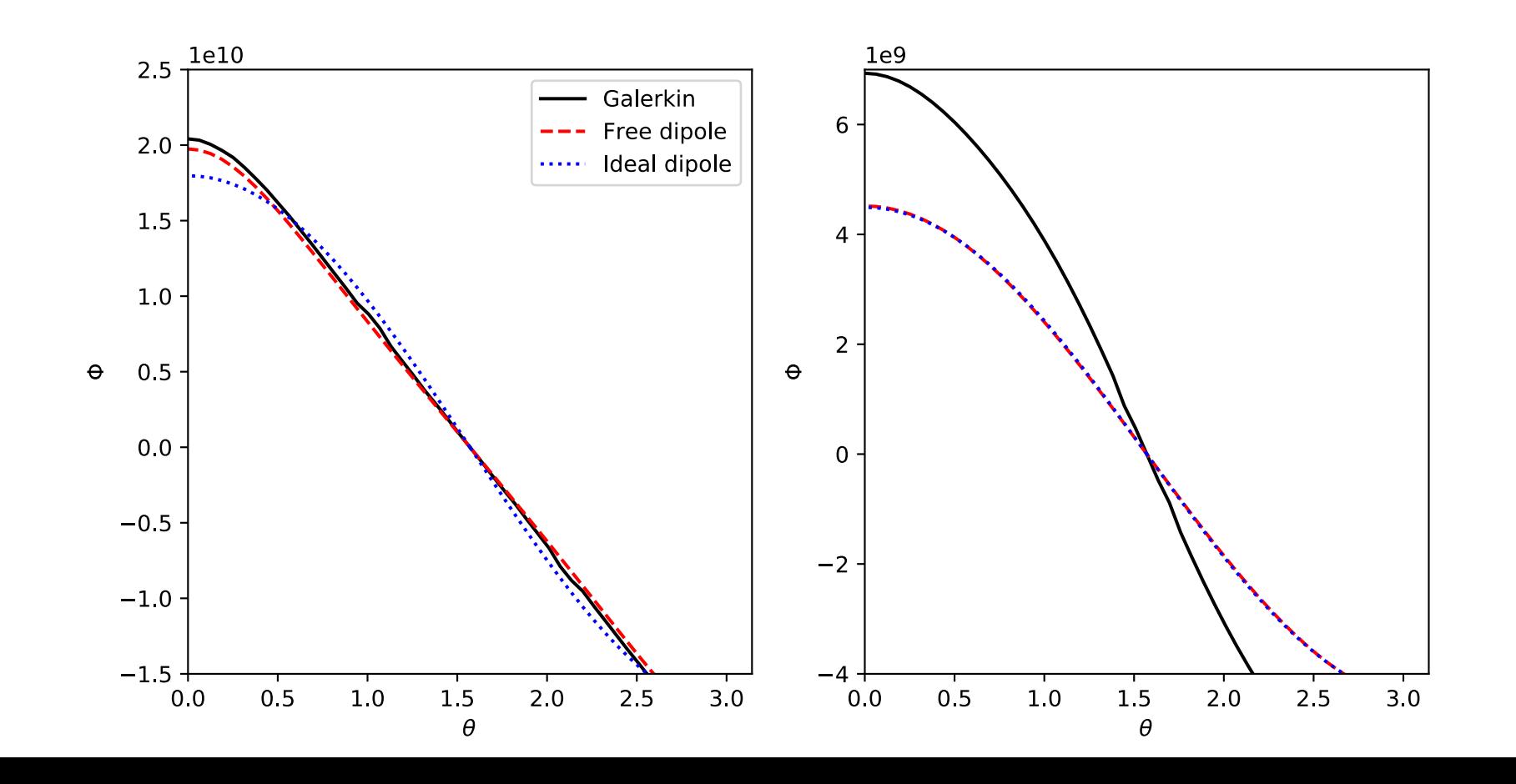

## Today's lecture: Spectral methods and stability

- Spectral methods: Multiple Fourier transform method
- Stability analysis of PDEs
- Implicit schemes for PDEs

#### Multiple Fourier transform method

• The Galerkin method involved taking a cosine DFT:

$$
a_{m,n} = \frac{4}{\pi^2 \epsilon_0 (m^2 + n^2)(1 + \delta_{m,0})(1 + \delta_{n,0})} \int_0^L dx \int_0^L dy \rho(x,y) \cos\left(\frac{m\pi x}{L}\right) \cos\left(\frac{n\pi y}{L}\right)
$$

• And then the inverse:

$$
\Phi_a(x, y) = \sum_{m=0}^{M-1} \sum_{n=0}^{M-1} a_{m,n} \cos\left(\frac{m\pi x}{L}\right) \cos\left(\frac{n\pi y}{L}\right)
$$

- Let's do this instead with FFTs
	- Cosine transformation good for Neumann boundary conditions
	- Sine transformation good for Dirichlet boundary conditions (with  $\Phi$ =0)
	- Standard FFT is good for periodic boundary conditions

#### Fourier transform of the Poisson equation

• We first discretize in 2D:

$$
\frac{1}{h^2}[\Phi_{j+1,k} + \Phi_{j-1,k} - 2\Phi_{j,k}] + \frac{1}{h^2}[\Phi_{j,k+1} + \Phi_{j,k-1} - 2\Phi_{j,k}] = -\frac{1}{\epsilon_0} \rho_{j,k}
$$

• Now define the 2D Fourier transform of the potential and charge density:

$$
F_{m,n} = \sum_{j=0}^{N-1} \sum_{k=0}^{N-1} \Phi_{j,k} \exp\left(-\frac{i2\pi jm}{N}\right) \exp\left(-\frac{i2\pi kn}{N}\right), \quad R_{m,n} = \sum_{j=0}^{N-1} \sum_{k=0}^{N-1} \rho_{j,k} \exp\left(-\frac{i2\pi jm}{N}\right) \exp\left(-\frac{i2\pi kn}{N}\right)
$$

• With reverse transform:

$$
\Phi_{j,k} = \frac{1}{N^2} \sum_{m=0}^{N-1} \sum_{n=0}^{N-1} F_{m,n} \exp\left(\frac{i2\pi jm}{N}\right) \exp\left(\frac{i2\pi kn}{N}\right), \quad \rho_{j,k} = \frac{1}{N^2} \sum_{m=0}^{N-1} \sum_{n=0}^{N-1} R_{m,n} \exp\left(\frac{i2\pi jm}{N}\right) \exp\left(\frac{i2\pi kn}{N}\right)
$$

#### Fourier transform of the Poisson equation

• So, for the transformed Poisson equation:

$$
\left[\exp\left(\frac{-i2\pi m}{N}\right) + \exp\left(\frac{i2\pi m}{N}\right) + \exp\left(\frac{-i2\pi n}{N}\right) + \exp\left(\frac{i2\pi n}{N}\right) - 4\right]F_{m,n} = -\frac{h^2}{\epsilon_0}R_{m,n}
$$

• Solving for the **F** matrix:

$$
F_{m,n} = -\frac{h^2}{2\epsilon_0(\cos(2\pi m/N) + \cos(2\pi n/N) - 2)}R_{m,n}
$$

• To get the potential, we just need to take the inverse FFT:

$$
\Phi_{j,k} = \frac{1}{N^2} \sum_{m=0}^{N-1} \sum_{n=0}^{N-1} F_{m,n} \exp\left(\frac{i2\pi jm}{N}\right) \exp\left(\frac{i2\pi kn}{N}\right)
$$

#### Ex: charge distribution of 2D dipole (Garcia Sec. 8.2)

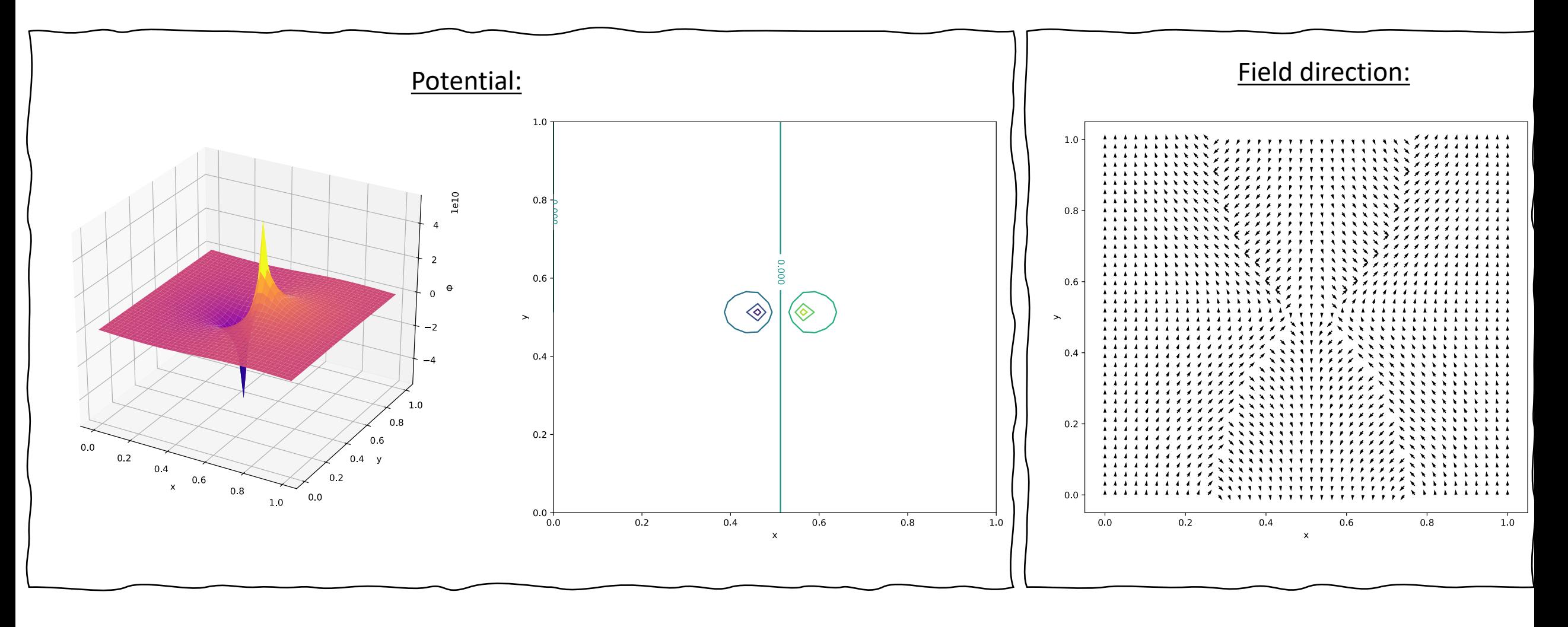

## Today's lecture: Spectral methods and stability

• Spectral methods: Multiple Fourier transform method

- Stability analysis of PDEs
- Implicit schemes for PDEs

## Stability analysis of PDEs

- Empirically, we found that stability was a significant problem for PDEs
- In most cases, the stability was conditional on the timestep
	- Often related to the spatial discretization
- It is useful to be able to test for stability before running the calculation

## Stability analysis of the advection equation

• Consider the advection equation discussed previously:

$$
\frac{\partial a}{\partial t} = -c \frac{\partial a}{\partial x}
$$

- FTCS was always unstable
- Other methods were unstable for timesteps that were too large compared to the spatial discretization *h*
- Let's consider a trial solution of the form:

$$
a(x,t) = A(t)e^{ikx}
$$
  
Complex  
complex  
amplitude

#### von Neumann stability analysis

- In discretized form:  $a^n_j = A^n e^{i k j h}$
- Advancing the solution by one step:

$$
a_j^{n+1} = A^{n+1}e^{ikjh} = \xi A^n e^{ikjh}
$$

- $\xi$  is the amplification factor
- von Neumann stability analysis: Insert this trial solution into the numerical scheme and solve for amplification factor given  $h$  and  $\tau$ 
	- Unstable if  $|\xi| > 1$

#### Stability of FTCS for advection equation

• FICS scheme: 
$$
a_i^{n+1} = a_i^n - \frac{c\tau}{2h}(a_{i+1}^n - a_{i-1}^n)
$$

• Insert trial solutions:  $a^n_j = A^n e^{ikjh}$  *a* $^{n+1}_j$  $a_i^{n+1} = \xi A^n e^{ikj h}$ 

$$
\xi A^n e^{ikjh} = A^n e^{ikjh} - \frac{c\tau}{2h} \left[ A^n e^{ik(j+1)h} - A^n e^{ik(j-1)h} \right]
$$

$$
= A^n e^{ikjh} \left[ 1 - \frac{c\tau}{2h} \left( e^{ikh} - e^{-ikh} \right) \right]
$$

$$
= A^n e^{ikjh} \left[ 1 - i\frac{c\tau}{h} \sin(kh) \right]
$$

• Therefore:

$$
|\xi| = \left| 1 - i\frac{c\tau}{h} \sin(kh) \right|
$$

FTCS is not stable for advection equation

• We have that: 
$$
|\xi| = \left|1 - i\frac{c\tau}{h}\sin(kh)\right| = \sqrt{1 + \left(\frac{c\tau}{h}\right)^2 \sin(kh)^2}
$$

- So, the solution in general grows with each timestep, and therefore unstable
- Degree to which it is unstable depends on the "mode" *k*
- Fastest growing mode is when:  $\sin^2(k_\text{max}h)=1$

• Or: 
$$
k_{\text{max}} = \frac{\pi}{2h}
$$

• Since 
$$
k=2\pi/\lambda
$$
:  $\lambda_{\text{max}}=4h$ 

## Divergent modes for FTCS on advection equation

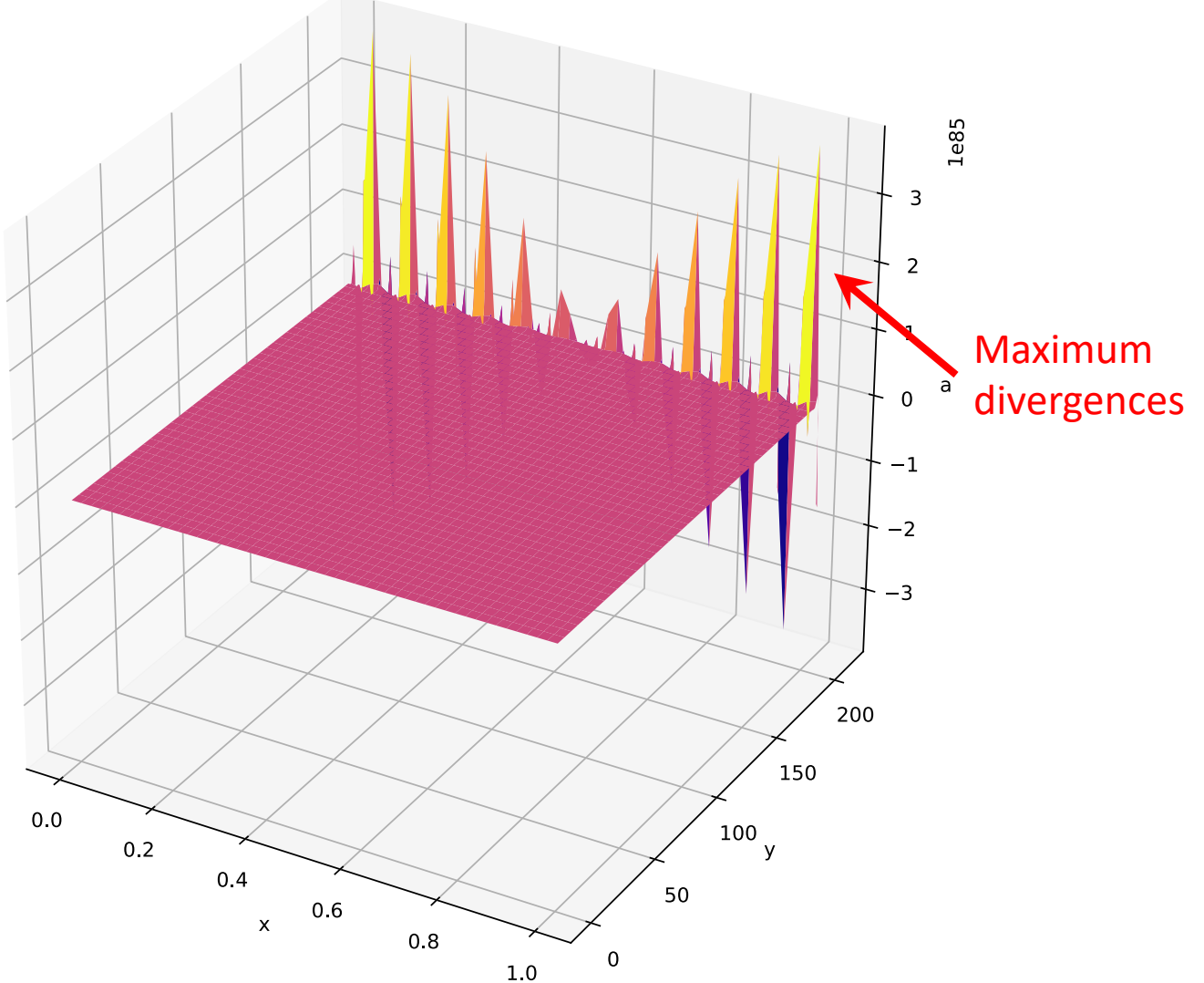

#### von Neumann stability of the Lax scheme

• Apply the same analysis to the Lax method:

$$
a_i^{n+1} = \frac{1}{2}(a_{i+1}^n + a_{i-1}^n) - \frac{c\tau}{2h}(a_{i+1}^n - a_{i-1}^n)
$$

• Plugging in our trial solution:

$$
\xi A^{n} e^{ikjh} = \frac{1}{2} \left[ A^{n} e^{ik(j+1)h} + A^{n} e^{ik(j-1)h} \right] - \frac{c\tau}{2h} \left[ A^{n} e^{ik(j+1)h} - A^{n} e^{ik(j-1)h} \right]
$$

$$
= A^{n} e^{ikjh} \left[ \frac{1}{2} \left( e^{ikh} + e^{-ikh} \right) - \frac{c\tau}{2h} \left( e^{ikh} - e^{-ikh} \right) \right]
$$

• So:  $\xi = \cos(kh) - i$  $c\tau$  $\frac{\partial}{\partial h} \sin(kh)$ 

## Stability of the Lax scheme

• So, we have: 
$$
|\xi| = \sqrt{\cos^2(kh) + \left(\frac{c\tau}{h}\right)^2 \sin^2(kh)}
$$

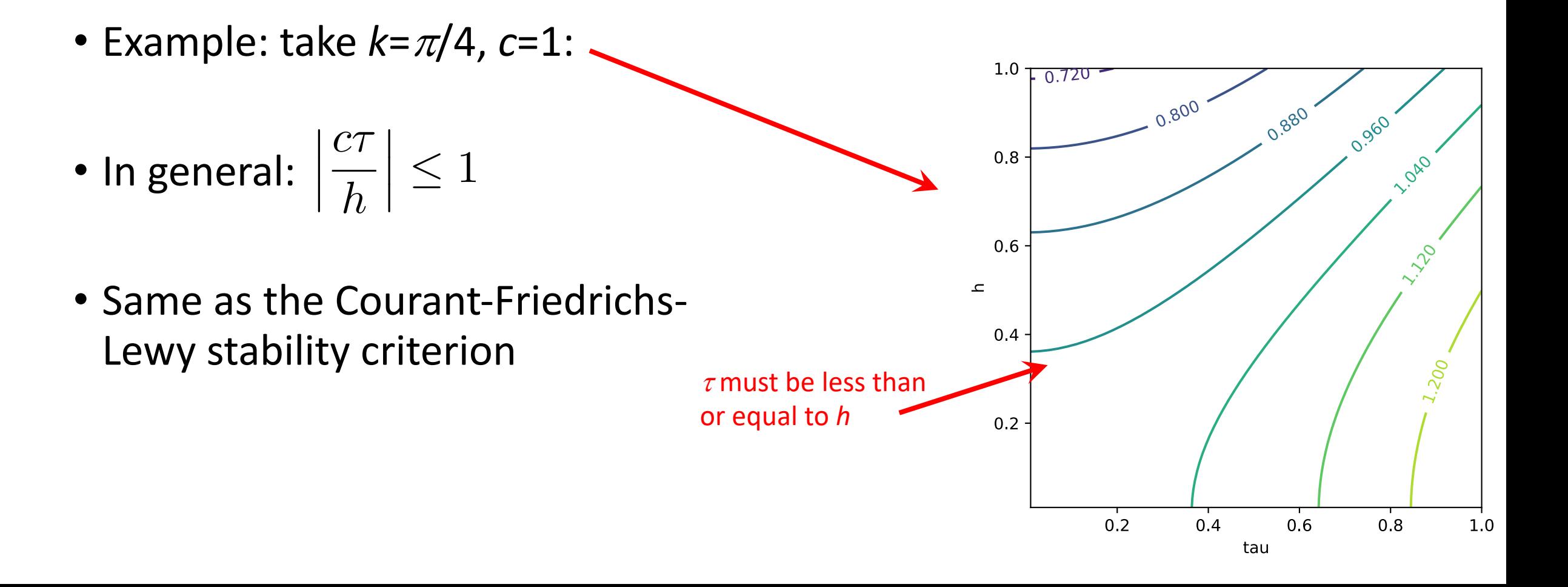

## Matrix stability analysis

- von Neumann approach is a simple and popular way to investigate the stability of solution scheme
- However, does not take into account the influence of boundary conditions
- Recall our discussion of relaxation methods in terms of iteratively solving linear equations
- Matrix stability analysis: Analyze the linear problem to see how stable the PDE solution will be

#### FTCS for diffusion equation

• Consider the FTCS method for the 1D diffusion equation:

$$
T_j^{n+1} = T_j^n + \frac{\tau}{2t_{\sigma}}(T_{j+1}^n + T_{j-1}^n - 2T_j^n)
$$

- Where:  $t_\sigma = h^2/2\kappa$
- For Dirichlet boundary conditions we can write FTCS as:

$$
\mathbf{T}^{n+1} = \mathbf{T}^n + \frac{\tau}{2t_{\sigma}} \mathbf{D} \mathbf{T}^n
$$

$$
= \left( \mathbf{I} + \frac{\tau}{2t_{\sigma}} \mathbf{D} \right) \mathbf{T}^n
$$

$$
= \mathbf{A} \mathbf{T}^n
$$

#### Matrix form of the diffusion equation

$$
\mathbf{T}^{n+1} = \left(\mathbf{I} + \frac{\tau}{2t_{\sigma}} \mathbf{D}\right) \mathbf{T}^{n}
$$
\n
$$
\mathbf{T}^{n} = \begin{bmatrix} T_{0}^{n} \\ T_{1}^{n} \\ T_{2}^{n} \\ T_{3}^{n} \\ \vdots \\ T_{N-1}^{n} \end{bmatrix}, \quad \mathbf{D} = \begin{bmatrix} 0 & 0 & 0 & 0 & \dots & 0 \\ 0 & 1 & -2 & 1 & 0 & \dots & 0 \\ 0 & 1 & -2 & 1 & \dots & 0 \\ 0 & 0 & 1 & -2 & \dots & 0 \\ \vdots & \vdots & \vdots & \vdots & \ddots & \vdots \\ 0 & 0 & 0 & 0 & \dots & 0 \end{bmatrix}
$$
\n
$$
\mathbf{T}^{n} = \begin{bmatrix} T_{0}^{n} \\ T_{2}^{n} \\ \vdots \\ T_{N-1}^{n} \end{bmatrix}, \quad \mathbf{D} = \begin{bmatrix} 0 & 0 & 0 & 0 & \dots & 0 \\ 0 & 1 & -2 & 1 & \dots & 0 \\ 0 & 0 & 1 & -2 & \dots & 0 \\ \vdots & \vdots & \vdots & \ddots & \vdots \\ 0 & 0 & 0 & \dots & 0 \end{bmatrix}
$$

#### Decomposing in eigenvectors

• To determine the stability of the problem  $T^{n+1}$ =AT<sup>*n*</sup> consider the eigenvalue problem for the matrix **A**:

$$
\mathbf{A}\mathbf{v}_k=\lambda_k\mathbf{v}_k
$$

• Assuming eigenvectors form a complete basis, initial conditions may be written as: *N* X1

$$
\mathbf{T}^1=\sum_{k=0}c_k\mathbf{v}_k
$$

• Then we can get **T** at a later time by repeatedly applying **A**:

$$
\mathbf{T}^{n+1} = \mathbf{A}\mathbf{T}^n = \mathbf{A}(\mathbf{A}\mathbf{T}^{n-1}) = \mathbf{A}^2(\mathbf{A}\mathbf{T}^{n-2}) = \cdots = \mathbf{A}^n\mathbf{T}^1
$$

• Using our eigenvector decomposition

$$
\mathbf{T}^{n+1} = \sum_{k=0}^{N-1} c_k \mathbf{A}^n \mathbf{v}_k = \sum_{k=0}^{N-1} c_k (\lambda_k)^n \mathbf{v}_k
$$

## Stability condition on eigenvalues

$$
\mathbf{T}^{n+1} = \sum_{k=0}^{N-1} c_k (\lambda_k)^n \mathbf{v}_k
$$

- We see that we will have divergence if we have any eigenvalues that are:  $|\lambda_k| > 1$
- Spectral radius of **A**: Magnitude of the largest eigenvalue

$$
\rho(\mathbf{A})=|\lambda_{\max}|
$$

• Scheme is matrix stable if the spectral radius is less than or equal to unity

## Stability of FTCS for diffusion equation with timestep

• 61 spatial grid points with unit length,  $\kappa$  = 1:

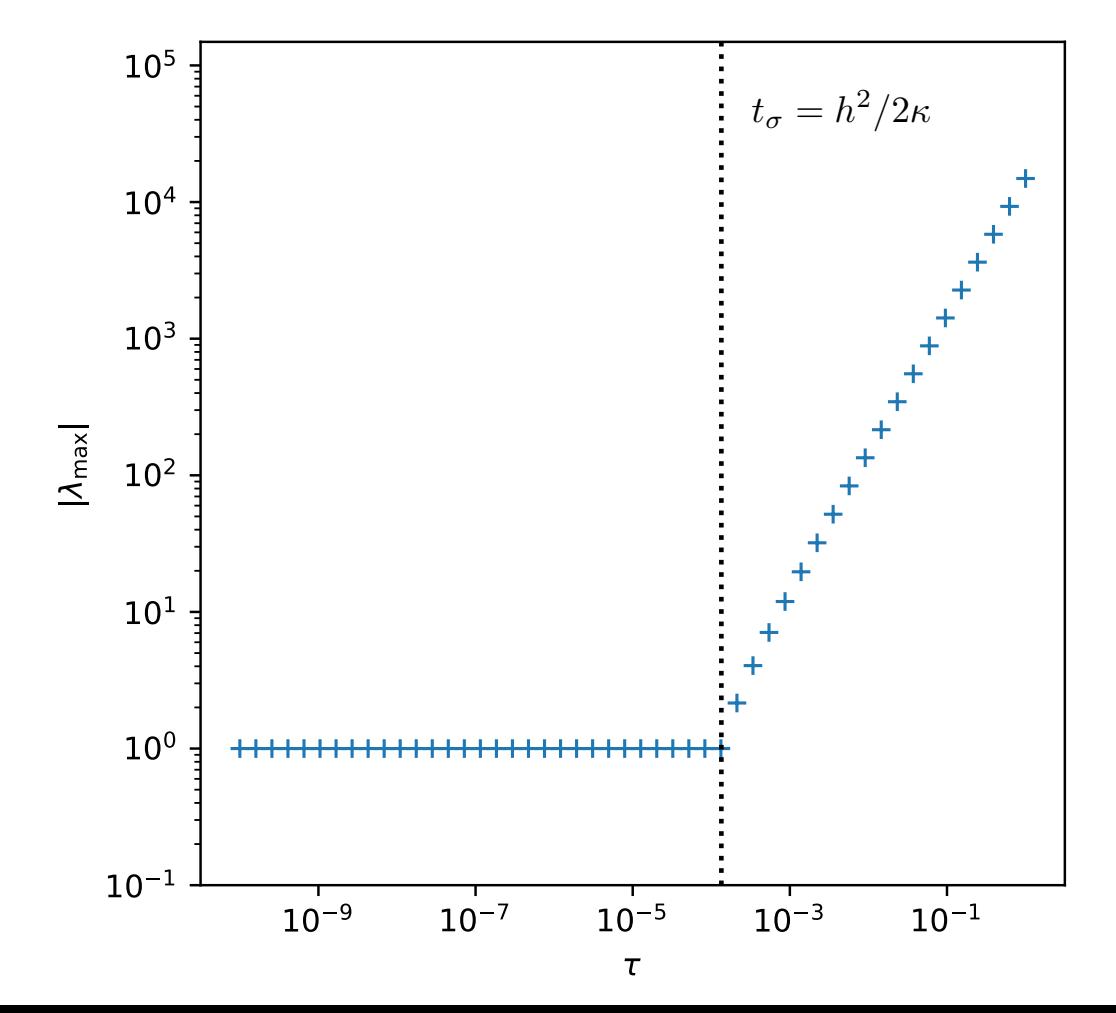

#### Some comments on stability analysis

- The two stability analyses discussed here are only suitable for linear PDEs
- Can use for nonlinear PDEs by linearizing around a reference state
- Often can use physical intuition to estimate stability criteria, as we did originally for CFL condition
- Note that we have not tested numerical schemes for unwanted dissipation (e.g., in the Lax method) or changes to dispersion
	- Can be studied with extensions of von Neumann analysis

## Today's lecture: Spectral methods and stability

• Spectral methods: Multiple Fourier transform method

• Stability analysis of PDEs

• Implicit schemes for PDEs

#### Example for implicit schemes: Schrödinger equation

$$
i\hbar\frac{\partial}{\partial t}\psi(x,t) = -\frac{\hbar^2}{2m}\frac{\partial^2}{\partial x^2}\psi(x,t) + V(x)\psi(x,t)
$$

• Or:

$$
i\hbar \frac{\partial \psi}{\partial t} = \mathcal{H} \psi
$$

• Formal solution:

$$
\psi(x,t) = \exp\left[-\frac{i}{\hbar}\mathcal{H}t\right]\psi(x,0)
$$

#### Discretizing the Schrödinger equation

• FTCS for the Schrödinger equation:

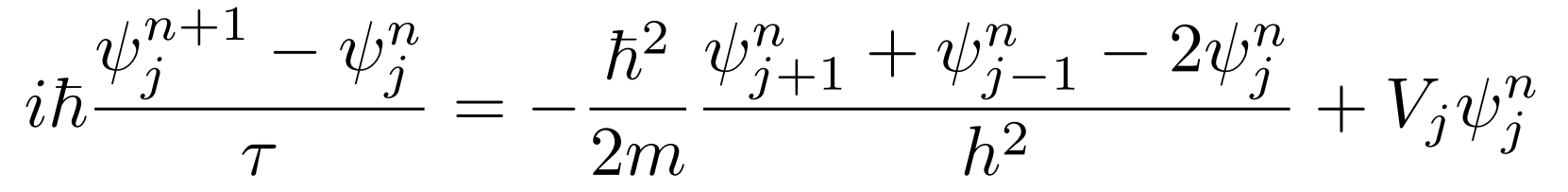

• Since the Hamiltonian is a linear operator:

$$
i\hbar\frac{\psi_j^{n+1}-\psi_j^n}{\tau}=\sum_{k=0}^{N-1}H_{jk}\psi_k^n
$$

• Where:

$$
H_{jk} = -\frac{\hbar^2}{2m} \frac{\delta_{j+1,k} + \delta_{j-1,k} - 2\delta_{jk}}{h^2} + V_j \delta_{jk}
$$

#### FTCS steps for Schrödinger equation

• Final FTCS scheme in matrix notation:

$$
\Psi^{n+1}=\left(\mathbf{I}-\frac{i\tau}{\hbar}\mathbf{H}\right)\Psi^{n}
$$

• First term in Taylor expansion of the formal solution for one time step:

$$
\psi(x,t) = \exp\left[-\frac{i}{\hbar}\mathcal{H}t\right]\psi(x,0)
$$

## Implicit schemes for the Schrödinger equation

- We have seen that the FTCS is numerically unstable for time steps that are too large
- Alternative approach: Apply the Hamiltonian to the future value of  $\psi$

$$
i\hbar \frac{\psi_{j}^{n+1} - \psi_{j}^{n}}{\tau} = \sum_{k=0}^{N-1} H_{jk} \psi_{k}^{n+1}
$$

• Or: 
$$
\Psi^{n+1} = \Psi^n - \frac{i\tau}{\hbar} \mathbf{H} \Psi^{n+1}
$$

• Solving for Y*n*+1:

$$
\Psi^{n+1} = \left(\mathbf{I} + \frac{i\tau}{\hbar} \mathbf{H}\right)^{-1} \Psi^n
$$

# Implicit FTCS scheme

- Implicit FTCS:  $\Psi^{n+1} =$  $\overline{1}$  ${\bf I}$  +  $i\tau$  $\frac{\cdot}{\hbar}$ H  $\setminus$ <sup>-1</sup>  $\Psi^n$
- Compare with explicit FTCS:

$$
\Psi^{n+1} = \left(\mathbf{I} - \frac{i\tau}{\hbar} \mathbf{H}\right) \Psi^n
$$

• Equivalent as  $\tau$  goes to 0 since for small  $\varepsilon$ :

$$
\frac{1}{1+\epsilon} \to (1-\epsilon)
$$

- Con: Implicit method requires evaluation of matrix inverse, which can be costly
- Pro: Unconditionally stable!

#### More accurate approximations: Crank-Nicholson

- As we saw before, numerically stable does not mean accurate
- More accurate scheme: Crank-Nicholson
	- Average of implicit and explicit FTCS:

$$
i\hbar \frac{\psi_j^{n+1} - \psi_j^n}{\tau} = \frac{1}{2} \sum_{k=0}^{N-1} H_{jk} (\psi_k^n + \psi_k^{n+1})
$$

• In matrix form:

$$
\Psi^{n+1} = \Psi^n - \frac{i\tau}{2\hbar} \mathbf{H}(\Psi^n + \Psi^{n+1})
$$

• Isolating the *n*+1 term:

$$
\Psi^{n+1} = \left(\mathbf{I} + \frac{i\tau}{2\hbar}\mathbf{H}\right)^{-1} \left(\mathbf{I} - \frac{i\tau}{2\hbar}\mathbf{H}\right)\Psi^n
$$

#### Prop[erties of Crank-Nicolson](https://en.wikipedia.org/wiki/Pad%C3%A9_approximant)  $\Psi^{n+1} =$  $\overline{1}$  ${\bf I}$  +  $i\tau$  $2\hbar$  $\bf H$  $\bigwedge^{-1}$  (  ${\bf I}-\frac{i^{\prime}}{2}$ 2~

- Unconditionally stable
- Centered in both space and time
- "Páde" approximationfor exponential is
	- See (https://en.wikipedia.org/wiki/Pad%C3%A9\_a

$$
e^{-z} \simeq \frac{1 - z/2}{1 + z/2}
$$

- CN can be interpreted as Páde for the formal solution
- Preserves the unitarity of *e*-*<sup>z</sup>*

## Example: Numerical solution of the Schrödinger equation

- Initial conditions: Gaussian wave packet
	- Localized around  $x_0$
	- Width of  $\sigma_0$
	- Average momentum of:  $p_0 = \hbar k_0$

$$
\psi(x,t=0) = \frac{1}{\sqrt{\sigma_0\sqrt{\pi}}} \exp\left(ik_0x\right) \exp\left[-\frac{(x-x_0)^2}{2\sigma_0^2}\right]
$$

• Which is normalized so that:

$$
\int_{-\infty}^{\infty} |\psi|^2 dx = 1
$$

• Also, has the special property that uncertainty produce  $\Delta x \Delta t$  is minimized  $(\hbar/2)$ 

#### Propagation of wave packet in free space

• Wavefunction evolves like:

$$
x \to x - \frac{p_0 t}{2m}, \qquad \sigma_0^2 \to \alpha^2 \equiv \sigma_0^2 + \frac{i\hbar t}{m}
$$

• So we have:

$$
\psi(x,t) = \frac{1}{\sqrt{\sigma_0\sqrt{\pi}}} \exp\left[ik_0\left(x - \frac{p_0t}{2m}\right)\right] \exp\left[-\frac{(x - x_0 - \frac{p_0t}{2m})^2}{2\alpha^2}\right]
$$

• And for the probability density:

 $P(x,t) = |\psi(x,t)|^2 =$  $\sigma_0$  $| \alpha |$  $\frac{2}{\sqrt{\pi}}$  $\exp \Big[$  $\overline{\phantom{0}}$  $\int \sigma_0$  $|\alpha|$  $\int_{0}^{4} \frac{(x - x_0 - \frac{p_0 t}{m})^2}{(x - \frac{p_0 t}{m})^2}$  $\sigma_0^2$  $\overline{\phantom{a}}$ Remains a Gaussian in time

#### Propagation of wave packet in free space

• By symmetry, max of Gaussian equals its expectation value:

$$
\langle x \rangle = \int_{-\infty}^{\infty} x P(x, t) dx
$$

- In time, it moves as:  $\langle x \rangle = x_0 + \frac{p_0 t}{m}$ *m*
- And the wave packet spreads as:

$$
\sigma(t) = \sigma_0 \sqrt{1 + \frac{\hbar^2 t^2}{m^2 \sigma_0^4}}
$$

## Why does the rough spatial discretization give errors?

- The reason is a poor representation of the initial conditions
- Rough discretization suppresses the higher wave number modes • Difficult to represent those modes on a coarse grid
- Because of this suppression, the discretized version has a lower momentum than  $\psi(x,t)$

## Can we avoid the taking the inverse of the matrix?

• As usual, we can trade taking the matrix inverse for solving a linear system of equations:

$$
\Psi^{n+1} = \left(\mathbf{I} + \frac{i\tau}{2\hbar}\mathbf{H}\right)^{-1} \left(\mathbf{I} - \frac{i\tau}{2\hbar}\mathbf{H}\right) \Psi^{n}
$$

$$
= \left(\mathbf{I} + \frac{i\tau}{2\hbar}\mathbf{H}\right)^{-1} \left[2\mathbf{I} - \left(\mathbf{I} + \frac{i\tau}{2\hbar}\mathbf{H}\right)\right] \Psi^{n}
$$

$$
= \left[2\left(\mathbf{I} + \frac{i\tau}{2\hbar}\mathbf{H}\right)^{-1} - \mathbf{I}\right] \Psi^{n}
$$

• Or:

$$
\Psi^{n+1} = \mathbf{Q}^{-1} \Psi^n - \Psi^n, \quad \mathbf{Q} = \frac{1}{2} \left[ \mathbf{I} + \frac{i\tau}{2\hbar} \mathbf{H} \right]
$$

#### Crank-Nicolson for tridiagonal matrices

$$
\Psi^{n+1} = \mathbf{Q}^{-1} \Psi^n - \Psi^n, \quad \mathbf{Q} = \frac{1}{2} \left[ \mathbf{I} + \frac{i\tau}{2\hbar} \mathbf{H} \right]
$$

• Now we can solve for the next timestep by solving the linear system:

$$
\mathbf{Q} \chi = \Psi^n
$$

• And then:

$$
\Psi^{n+1}=\chi-\Psi^n
$$

• Recall that for banded matrices, solving linear systems via, e.g., Gaussian elimination, is particularly efficient

### Some comments in implicit schemes

- Recall that the killer app of implicit methods was that they are unconditionally stable
- Major downside is that for higher-dimensional problems, matrices become very large and difficult to manipulate
	- Can use approaches to separately perform implicit steps in different dimensions

#### After class tasks

- Homework 4 is posted, due Oct. 28, 2021
- Readings
	- Garcia Chapters 8 and 9